<<PhotoshopCS3 >>>

 $\prec$ -PhotoshopCS3  $\rightarrow$ 

13 ISBN 9787115184832

10 ISBN 7115184836

出版时间:2008-9

 $(2008.09)$ 

, tushu007.com

页数:438

PDF

更多资源请访问:http://www.tushu007.com

<<PhotoshopCS3 >>>

Analysis Photoshop CS3<br>12 Photoshop CS3<br>Photoshop CS3 Photoshop CS3

, tushu007.com

Photoshop CS3

<<PhotoshopCS3 >>>

Photoshop<br>Photoshop<br>PhotoshopCS3

**, Adobe**<br>Adobe

Photoshop CS2

Photoshop CS2

, tushu007.com

## , tushu007.com

## <<PhotoshopCS3 >>>

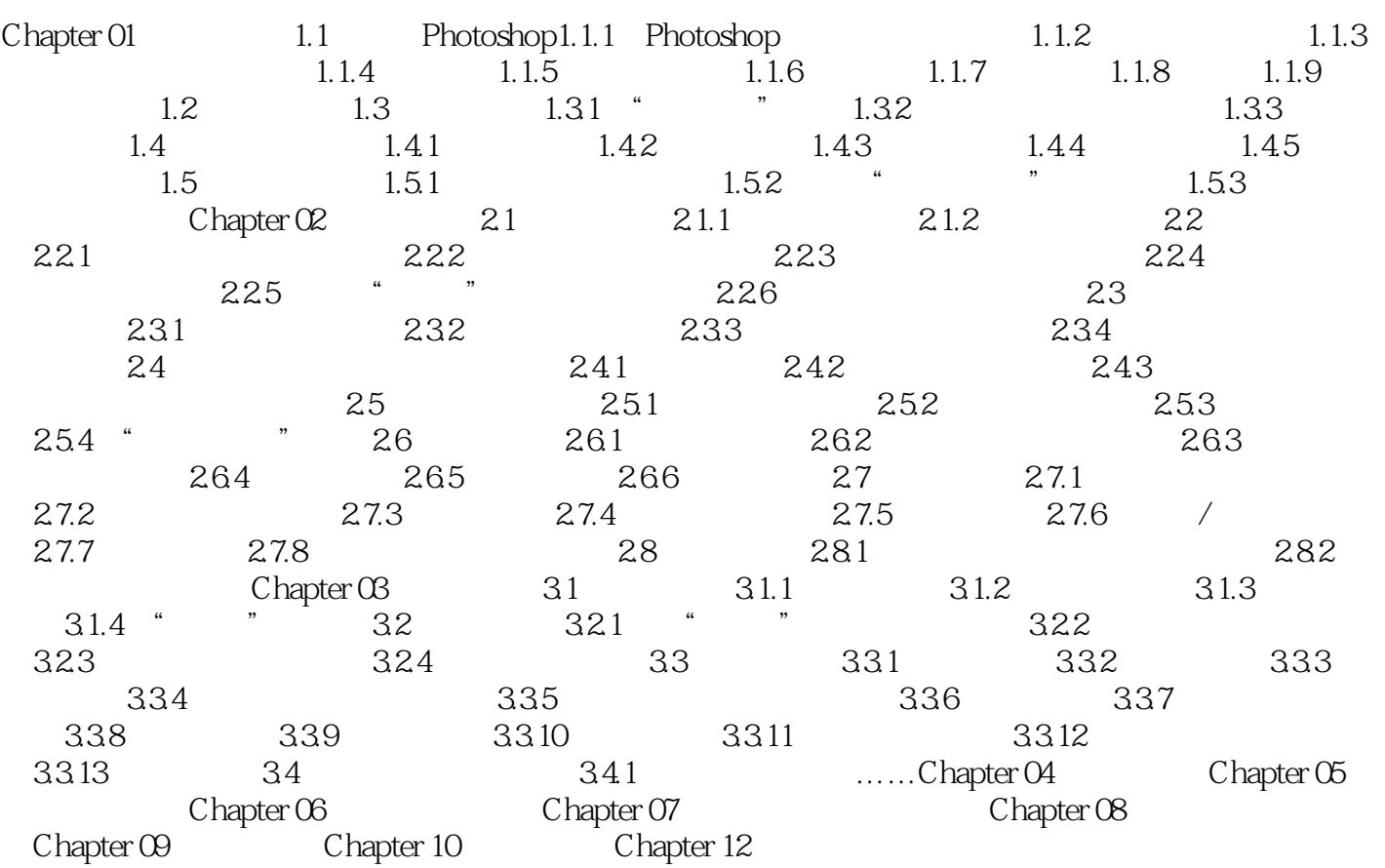

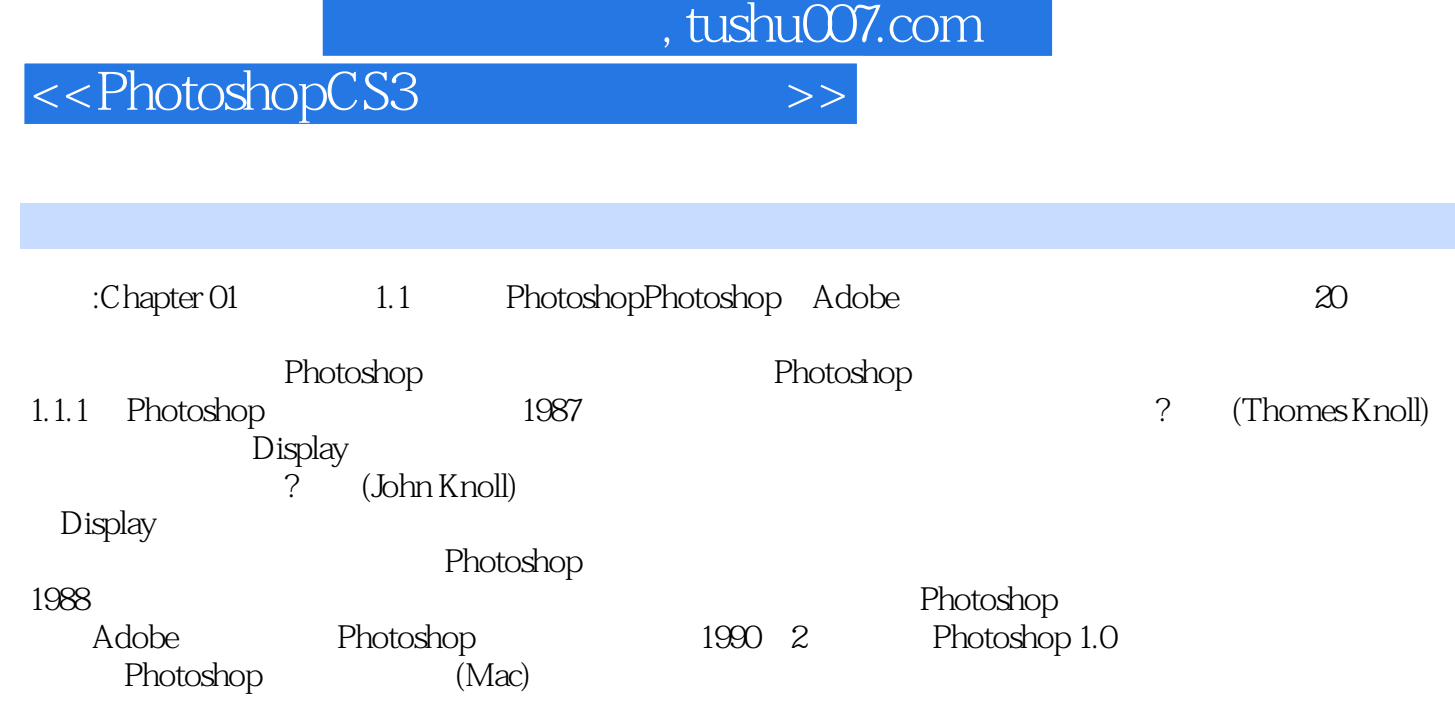

 $1 \quad 1 \quad 1 - 2 \quad 1.07$ 

, tushu007.com

## <<PhotoshopCS3 >>>

PhotoshopCS3

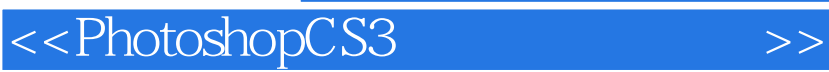

本站所提供下载的PDF图书仅提供预览和简介,请支持正版图书。

更多资源请访问:http://www.tushu007.com

, tushu007.com